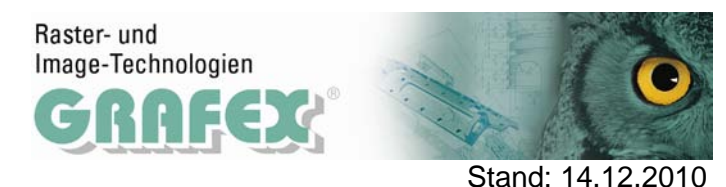

## **Stellent Filter für RxView | RxHighlight und ActiveX**

Für RxView/RxHighlight kann optional das sogenannte Stellent-Filter Paket erworben werden.

Zu den Stammfiltern von Rasterex kommen durch das Stellent-Filter-Paket zahlreiche weitere Formatoptionen.

Dabei sind einige ältere Formate wie Wordstar, aber auch Tabellenformate wie Lotus usw.

Coral Draw Dateien können bis Version 9 eingelesen werden, ebenso PS und EPS oder DSF (Micrografx) Dabei ist auch Outlook msg oder Datenbankformate wie Framework.

Alle dargestellten Dateien können mit Dateien versehen werden und können in einem passenden Bitmap- Format abgespeichert werden.

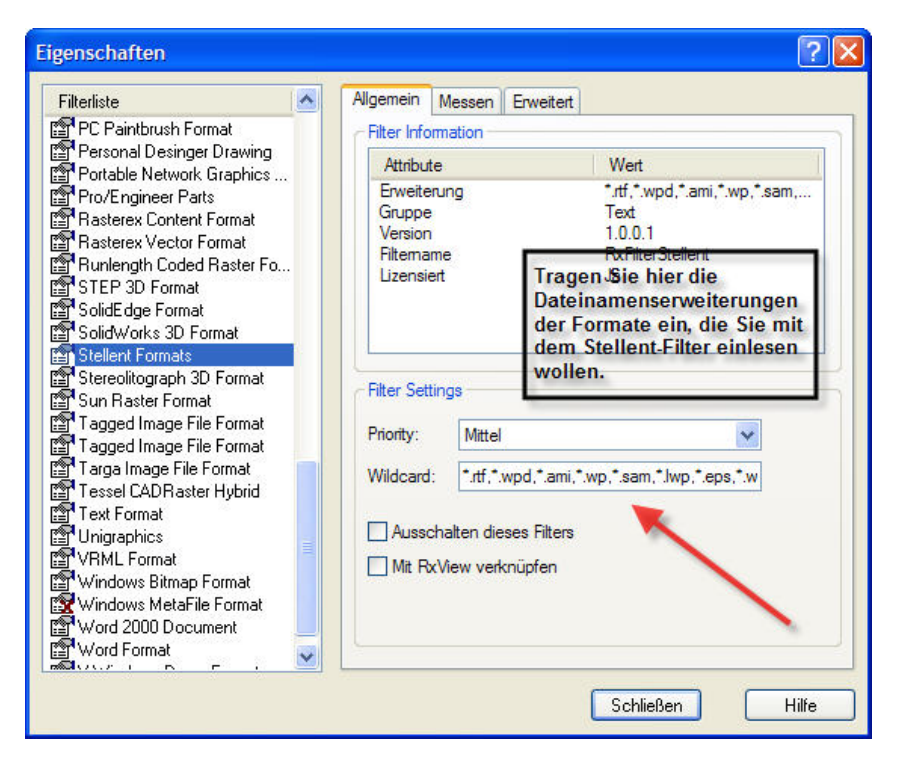

Hinweis:

Nicht alle der über 250 zusätzlichen Filter aus dem "Nicht-CAD-Bereich" entsprechen unseren Qualitätsvorstellungen.

Mit unserem "Stellent - Filtersatz" spannen wir die Brücke zwischen der CAD- und DMS- Welt

Für dieses Paket gibt es keine Einzelfilterupdates.

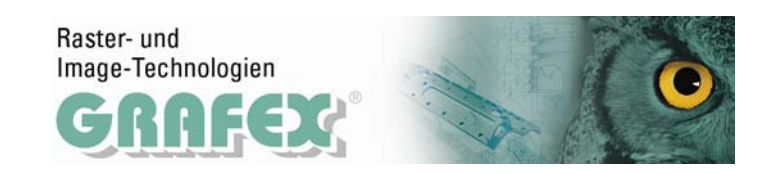

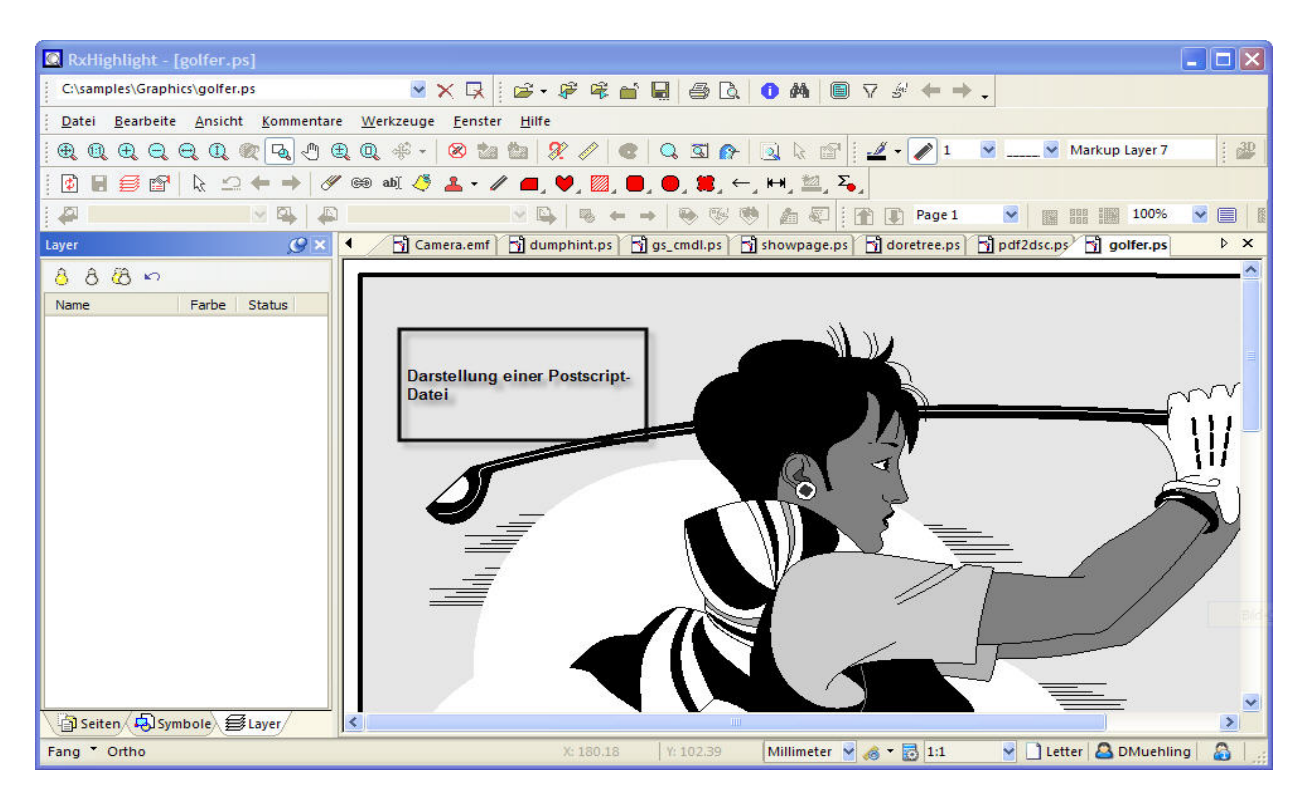

**RxHighlight R12.0 build 354** (Erweiterung zu RxView) zeigt eine Postscriptdarstellung

Wie kann der Stellent-Filter installiert werden?

Wählen Sie während der Installation bei der Auswahl des Setuptyps "Angepasst"

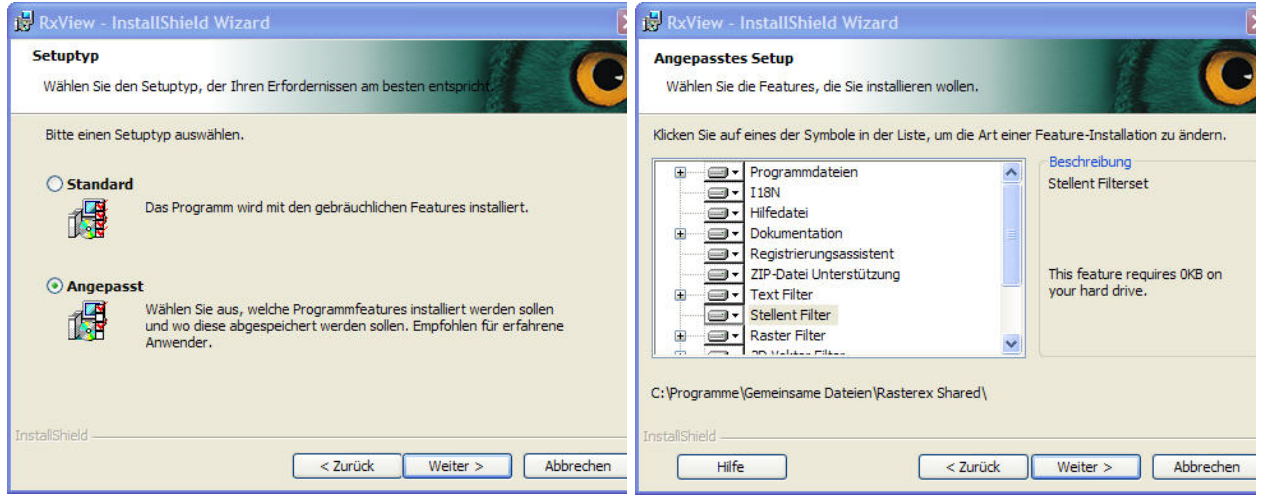

Aktivieren Sie anschließend im "angepassten Setup" den Stellent-Filter

Bitte beachten Sie, dass Sie für die Benutzung des Stellent-Filters einen entsprechenden Eintrag in Ihrer Lizenz benötigen.